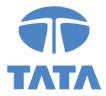

HQ/CS/CL.24B/17105 April 22, 2021

National Stock Exchange of India Limited Exchange Plaza, Bandra Kurla Complex, Mumbai – 400 051 SYMBOL: TATACOMM BSE Limited P.J. Towers, Dalal Street, Mumbai – 400 001 Scrip Code: 500483

Dear Sir / Madam,

Sub: Intimation of Schedule of Analyst / Institutional Investor Meetings pursuant to Regulation 30 of the SEBI (Listing Obligations and Disclosure Requirements) Regulations, 2015.

Pursuant to Regulation 30 of SEBI (Listing Obligations and Disclosure Requirements) Regulations, 2015, we enclose herewith the details of an Earnings Call for the quarter and financial year ended March 31, 2021, scheduled to be held via a webinar on Thursday, April 29, 2021 at 2:30 pm IST.

The details for registration and for joining the call are also available on the Company's website at <u>www.tatacommunications.com</u>.

Kindly take the same on your records.

Thanking you,

Yours faithfully, For Tata Communications Limited

Zubin Patel Company Secretary and Compliance Officer

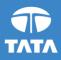

# Earnings call for the quarter and full year ended March 31, 2021

## Please join us for our Q4 & FY21 earnings call on Thursday, April 29, 2021

### 2:30 pm IST | 5:00 pm SGT | 10:00 am UK | 5:00 am ET

#### Duration: 1 hour

**Tata Communications Limited** will announce its Q4 & FY21 results on April 28, 2021. The Company will conduct a webinar at 2:30 pm IST on **Thursday, April 29, 2021**.

### Webinar details

29<sup>th</sup> Apr, 2021 2:30- 3:30 PM IST Webinar Registration Link

#### Instructions to join Earnings Webinar

1. Tata Communications will be conducting the webinar on Webex. Please download the latest Webex meetings application for PC / Mac / iOS / Android device beforehand:

| <u>Windows</u> | <u>Mac</u> | <u>iOs</u> | <u>Google Play</u> |
|----------------|------------|------------|--------------------|
|----------------|------------|------------|--------------------|

You may also install the app/ add browser extension upon prompt by the system during the registration.

- Pre-registration for the webinar is mandatorily required. Participants can register up to 15 minutes before the call commences. Please use the following link to register and get your unique link and password to join the Webex webinar. Registration Link: Webex: <u>Tata Communications Q4FY21 Webinar Registration</u>
- 3. Q&A Session: Post the management commentary, the Company will open for a Q&A session. Interested participants may click on "Raise Hand" icon next to their name in the participants' pane on Webex application to join the Q&A queue. The participant may click this option during the management commentary itself to ensure they find a place in the queue. Upon announcement of their name, the participant will be unmuted by the host, and they can then start asking the question. You may ask questions only if connected via the Web/Desktop Application. Please note that participants using the dial-in facility will not be able to ask questions during the Q&A session.
- 4. Please note all the participants (except management) will have their video disabled and audio on mute during the call. The participant asking questions will only have his/her audio unmuted.
- 5. We request all the participants to join using the latest Webex application to ensure a high quality and uninterrupted experience. Participants joining through the dial in numbers will not be able to see the video or participate in Q&A session. Please join in 10 minutes prior to the scheduled start to ensure that you are connected on time.

For more information, visit us at www.tatacommunications.com